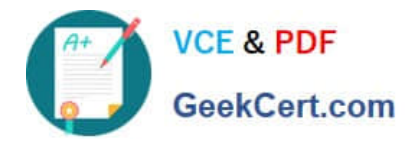

# **C\_BOBIP\_41Q&As**

SAP Certified Application Associate - SAP BusinessObjects Business Intelligence Platform 4.1

## **Pass SAP C\_BOBIP\_41 Exam with 100% Guarantee**

Free Download Real Questions & Answers **PDF** and **VCE** file from:

**https://www.geekcert.com/c\_bobip\_41.html**

### 100% Passing Guarantee 100% Money Back Assurance

Following Questions and Answers are all new published by SAP Official Exam Center

**Colonization** Download After Purchase

- **@ 100% Money Back Guarantee**
- **63 365 Days Free Update**
- 800,000+ Satisfied Customers

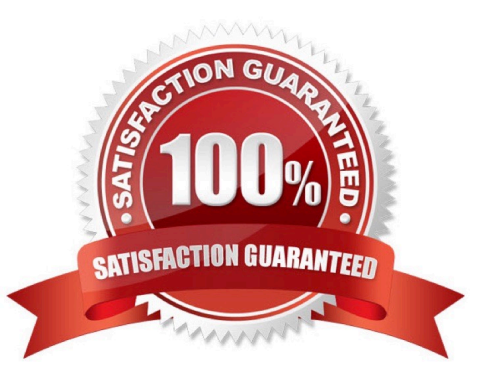

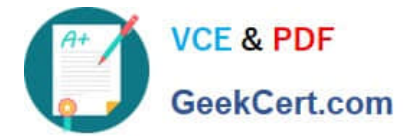

#### **QUESTION 1**

Which of the following object types can you use to create an information space in SAP BusinessObjects Explorer?

A. .TXT

B. .UNX

- C. .XML
- D. .BIAR

Correct Answer: B

#### **QUESTION 2**

How can you achieve horizontal scaling?

- A. Increase the database storage capacity for the Central Management Server system database.
- B. Increase the database storage capacity for the auditing database.
- C. Install redundant processing servers on additional hosts.
- D. Install redundant processing servers on the same host.

Correct Answer: C

#### **QUESTION 3**

On how many hosts can a Server Intelligence Agent control services?

- A. As many as the number of Central Management Servers
- B. As many as the number of File Repository Servers
- C. As many as the number of Processing Servers
- D. One

Correct Answer: D

#### **QUESTION 4**

How do you track the performance of business intelligence platform services in realtime?

- A. Schedule probes to run at specified intervals.
- B. Include servers in your replication lists.

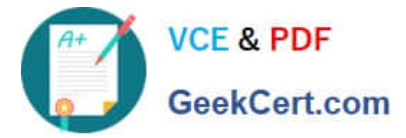

- C. Set up profiles in the Monitoring tool.
- D. Query the Auditing Data Store for metrics.

Correct Answer: A

#### **QUESTION 5**

Which of the following tasks are performed by the Central Management Server? Note: There are 2 correct answers to this question.

- A. Restart servers that have stopped unexpectedly.
- B. Manage auditing.
- C. Retrieve documents from the Input File Repository Server.
- D. Maintain a list of servers and IP addresses.

Correct Answer: BD

[C\\_BOBIP\\_41 PDF Dumps](https://www.geekcert.com/c_bobip_41.html) [C\\_BOBIP\\_41 Study Guide](https://www.geekcert.com/c_bobip_41.html) [C\\_BOBIP\\_41 Exam](https://www.geekcert.com/c_bobip_41.html)

**[Questions](https://www.geekcert.com/c_bobip_41.html)**